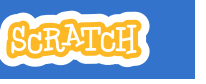

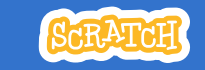

# **EDUCATOR GUIDE Workshop Overview Imagine a World** Here's a suggested a **Morld** Here's a suggested a property one-hour workshop:

With this guide, you can plan and lead a onehour workshop using Scratch. Participants will gain experience with coding as they create projects based on the theme *Imagine a World*.

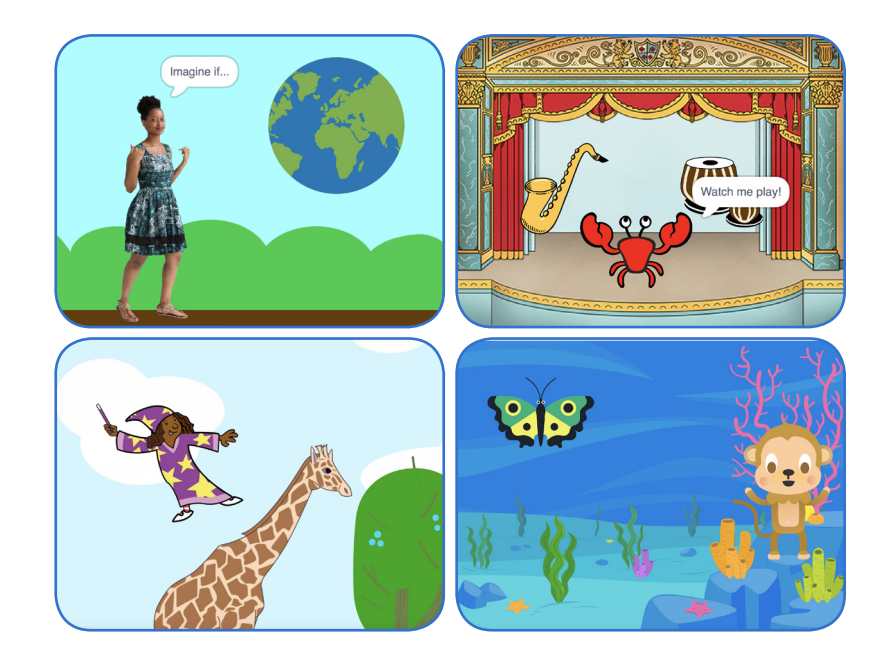

Here's a suggested agenda for a

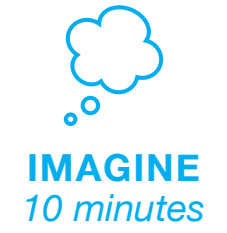

First, gather as a group to introduce the theme and spark ideas.

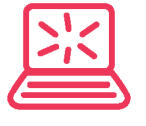

**CREATE** *40 minutes*

Next, help participants as they create projects, working at their own pace.

**SHARE** *10 minutes*

At the end of the session, gather together to share and reflect.

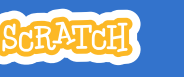

## **Get Ready for the Workshop**

Use this checklist to prepare for the workshop.

## **Preview the Tutorial**

The Imagine a World tutorial shows participants how to create their own projects. Preview the tutorial by opening Scratch, clicking Create, then Tutorials. Choose the Imagine a World tutorial from the library. **scratch.mit.edu/imagine**

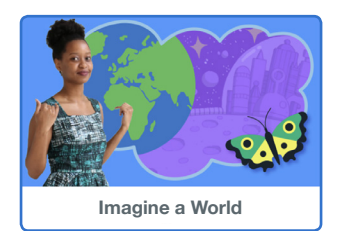

### **Imagine a World Coding Cards**

If you have access to a printer, print the *Imagin a World* cards for students to use. Download the PDF at: **scratch.mit.edu/ideas** 

## **Set up your workspace**

Creating with Scratch is collaborative. Arrange your space so participants can work in groups or pairs.

If you have a projector or large monitor, use it to view the *Imagine a World* video together, show examples and demonstrate how to get started.

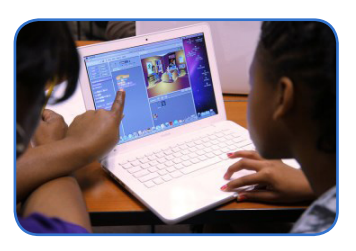

# **Imagine**

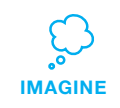

Begin by gathering the participants to introduce the theme and spark ideas for projects.

### **Warm-up Activity: Imagine a world...**

Gather the group in a circle. Start with the prompt "Imagine a world where…" and have each participant share their name and one thing they imagine in their world.

This activity can be playful, or it can be more focused on social or environmental issues. Set the tone by starting off the activity. For example, "My name is Maya and I imagine a world where everyone can fly," or, "My name is Devon and I imagine a world where no one goes hungry."

## **Provide Ideas and Inspiration**

Participants can create a wide range of projects with the Imagine a World tutorial. To spark ideas, watch the Imagine a World video together.

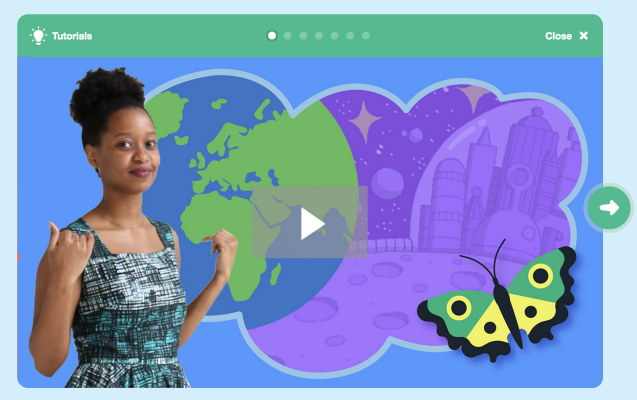

**scratch.mit.edu/imagine**

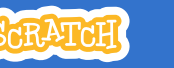

## **Demonstrate the First Steps**

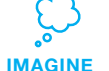

Demonstrate the first few steps of the tutorial so participants can see how to get started.

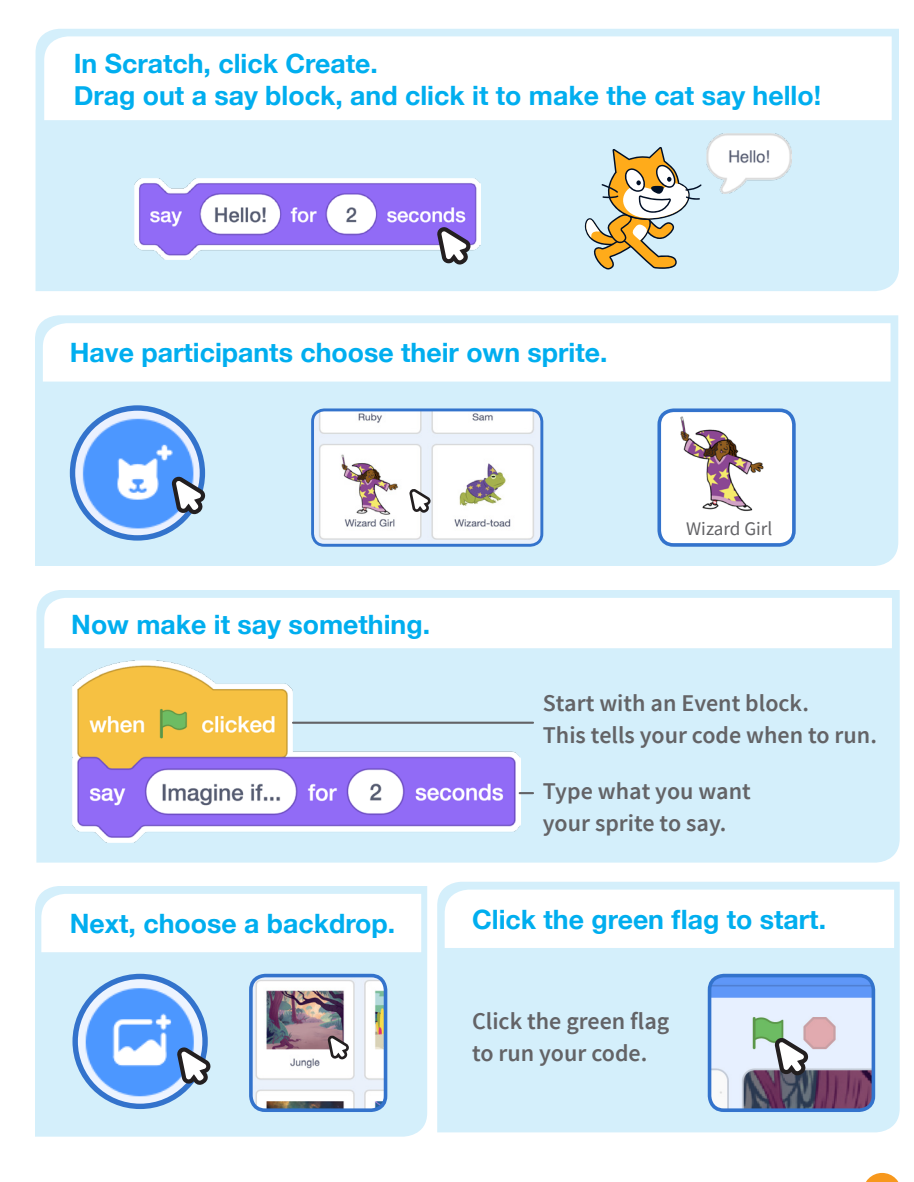

**Create Create** 

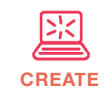

Support participants as they create projects based on their ideas.

## **What does your ideal world look like? What could you do to help make our world a little better? Who or what inhabits your world? Is it full of people, animals, or creatures? Start with Prompts** Ask participants questions to get started

## **Provide Resources**

Offer options for getting started

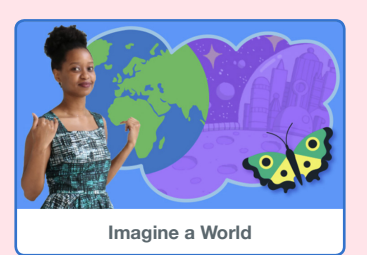

Some participants may want to follow the online tutorial: **scratch.mit.edu/imagine**

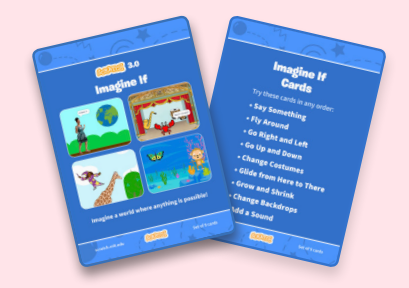

Others may want to explore using the activity cards: **scratch.mit.edu/ideas**

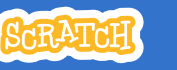

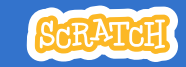

# **CREATE Share**

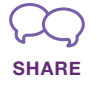

Have participants share their project with their neighbors.

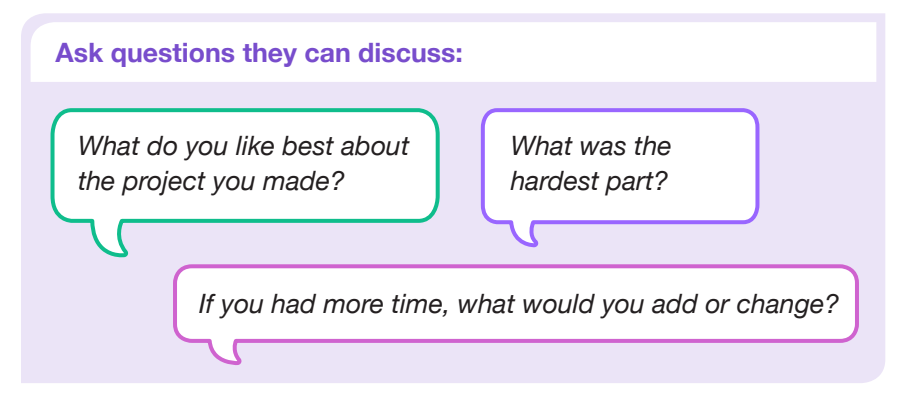

## **What's Next?**

Participants can use the ideas and concepts from this workshop to create a wide variety of projects. Here are a few project ideas you could suggest:

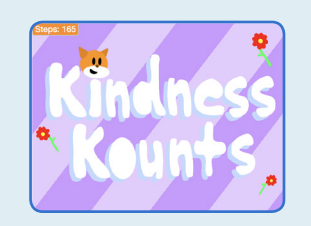

## **Games for Change**

Make a game with a positive outcome. The goal of your game could be something like cleaning up a local park, or spreading kindness.

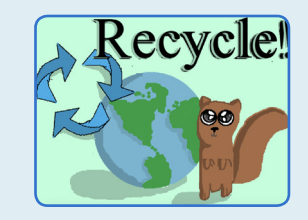

**How-to Guides**

Create an animated tutorial or guide that shows something you know how to do. Design it for someone you know or to share with your community.

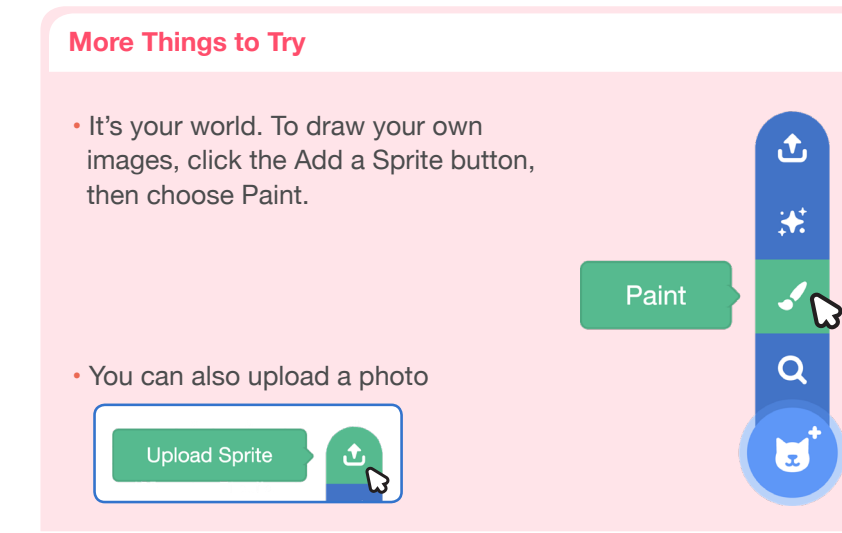

## **Support collaboration**

• When someone gets stuck, connect them to another participant who can help.

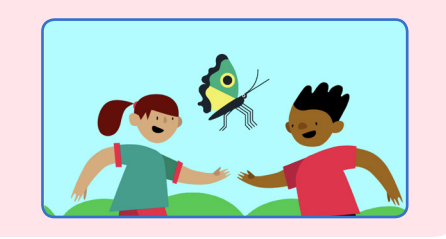

• See a cool idea? Ask the creator to share with others.

## **Encourage experimenting**

Help participants feel comfortable experimenting with blocks. Encourage them to try different combinations and edit inputs.

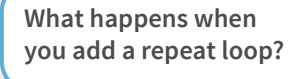

**What happens if you type a larger or smaller number?**